## **PERTEMUAN 17 ANALISIS REGRESI DENGAN VARIABEL** *MODERATING* **DAN** *INTERVENING*

### **A. CAPAIAN PEMBELAJARAN**

Setelah mempelajari materi ini, maka mahasiswa diharapkan mampu membedakan analisis regresi dengan variable moderating dan intervening, terhadap analisis regresi pada materi sebelumnya. Materi ini menjadi penting karena berkaitan dengan kebutuhan mahasiswa dalam proses analisis data pada penelitian skripsi atau tugas akhir.

## **B. URAIAN MATERI**

Dalam sebuah penelitian, setelah selesai membuat *preliminary research*, melakukan *literature review*, dan merumuskan masalah, hal selanjutnya yang dilakukan adalah membuat *theoritical framework*, yang mewakili kepercayaan peneliti tentang adanya suatu fenomena tertentu. Pada akhirnya, *theoritical framework* yang dibuat akan diuji kebenarannya. Oleh karena itu, pembuatan *theoritical framework* juga disertai dengan penarikan hipotesis yang akan diuji kebenarannya.

Ada beberpa jenis variable yang harus di pahami mahasiswa dalam kaitannya penelitian, secara garis besar dibedakan menjadi :

1. Variabel *Dependent*

Merupakan variabel UTAMA yang menjadi *INTEREST* peneliti. Dalam sebuah penelitian memang harus dimulai dari penentuan gejala terlebih dahulu. Gejala adalah variabel Y atau variable bebas atau *criterion variable (dependent variable).* Tujuan utama dari speneliti adalah untuk menjelaskan variasi dari *dependent* variable atau memprediksinya.

2. Variabel *Independent*

Merupakan variabel yang keberadaannya mempengaruhi besar/kecilnya nilai *dependent variable*, baik secara positif maupun negatif. *Independent variable* merupakan MASALAH yang menyebabkan munculnya gejala ke permukaan, biasa disebut juga variabel X atau variable bebas atau *predictor variable*.

#### 3. Variabel *Moderating*

Merupakan variabel yang keberadaannya mempengaruhi besarnya HUBUNGAN/PENGARUH antara *independent* dan *dependent* variabel.

4. Variabel *Intervening*

Biasa disebut juga MEDIATING VARIABLE, merupakan variabel perantara di tengah *independent* variable dan *dependent* variable.

Nah yang akan di bahas dalam materi ini adalah ditekankan kepada variable moderating dan intervening. Bagaimana penjelasan, penggunaan, dan aplikasi SPSS nya akan di bahas di bawah ini

## **1) VARIABEL** *MODERATING*

Variabel *moderating* adalah variabel yang memperkuat atau memperlemah hubungan antara satu variabel dengan variabel lain. Sebagai contoh: seorang suami menyayangi istrinya. Dengan hadirnya seorang anak, maka rasa sayang tersebut bertambah. Berarti variabel anak merupakan moderating antara rasa saya suami terhadap istri. Contoh lain: kompensasi memperkuat pengaruh antara kepuasan kerja terhadap kinerja. Artinya kepuasan kerja berpengaruh terhadap kinerja, dan adanya kompensasi yang tinggi maka pengaruh antara kepuasan kerja terhadap kinerja menjadi lebih meningkat. Dalam hal ini, kompensasi bisa saja berpengaruh terhadap kinerja bisa saja tidak.

Dapat di jelaskan dalam bagan untuk memahami lebih makna dari variable *moderating*, perhatikan gambar berikut :

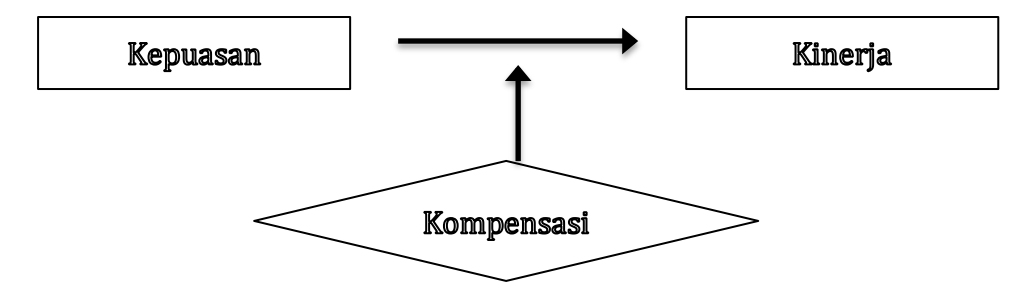

Metode analisis regresi linier dengan variabel *moderating* bisa dijelaskan sebagai berikut :

#### **a)** *Multiple Regression Analysis (MRA)*

Metode ini dilakukan dengan menambahkan variabel perkalian antara variabel bebas dengan variabel moderatingnya, sehingga persamaan umumnya adalah sebagai berikut:

#### **Y = a + b1 X1 + b2 X2 + b3 X1 X2**

Sebagai contoh dengan Y adalah kinerja, X1 adalah kepuasan kerja, X2 kompensasi dan X1 X2 adalah perkalian antara kepuasan kerja dengan kompensasi. Hipotesis moderating diterima jika variabel X1 X2 mempunyai pengaruh signifikan terhadap Y, tidak tergantung apakah X1 dan X2 mempunyai pengaruh terhadap Y atau tidak. Model ini biasanya menyalahi asumsi multikolinieritas.

#### **b) Absolut residual**

Model ini mirip dengan MRA, tetapi variabel moderating didekati dengan selisih mutlak (*absolut residual)* antara variabel bebas dengan variabel moderatingnya. Penerimaan hipotesis juga sama, dan model ini masih riskan terhadap gangguan multikolinearitas meskipun risiko itu lebih kecil dari pada dengan metode MRA.

#### **c) Residual**

Model ini menggunakan konsep *lack of fit* yaitu hipotesis moderating diterima terjadi jika terdapat ketidakcocokan dari deviasi hubungan linear antara variabel independen. Langkahnya adalah dengan meregresikan antara kepuasan kerja terhadap kompensasi dan dihitung nilai residualnya. Pada program SPSS dengan klik Save pada regreesion, lalu klik pada usntandardized residual. Nilai residual kemudian diambil nilai absolutnya lalu diregresikan antara kinerja terhadap absolut residual. Hipotesis moderating diterima jika nilai t hitung adalah negatif dan signifikan. Model ini terbebas dari gangguan multikolinearitas karena hanya menggunakan satu variabel bebas.

Model *moderating* ditentukan dengan tinjauan teoretis, sehingga analisis dengan *moderating* hanya mengkonfirmasi saja teori tersebut apakah cocok dengan model empiris. Tidak boleh menggunakan alat statistik moderating untuk mengidentifikasikan bahwa variabel itu merupakan variabel moderating. Untuk pengujian uji asumsi klasik yang lain tetap harus dilakukan pada setiap metode yang akan digunakan. Meskipun demikian, untuk metode absolut residual tidak dapat dilakukan uji multikolinearitas karena modelnya hanya menjadi regresi linear sederhana.

#### **Contoh Soal :**

Jika diketahui data mengenai kepuasan (X) dan kinerja (Y), serta kompensasi (Z) variable moderating :

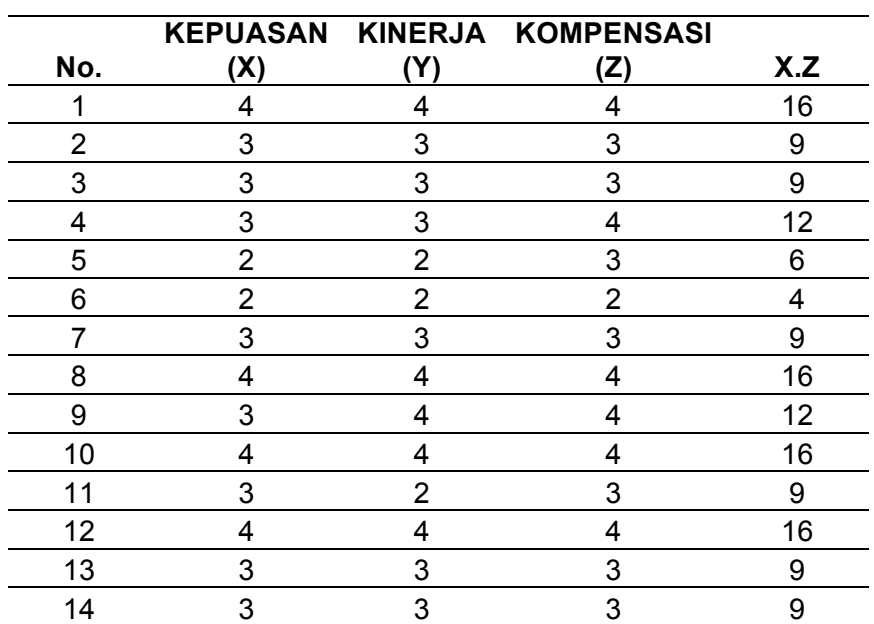

Penyelesaian :

Untuk menyelesaikan persamaan regresi pada variable *moderating* kompensasi di atas, langsung bisa digunakan melalui aplikasi SPSS, adapun langkah-langkahnya adalah sebagai berikut :

a) Dalam hal ini aka nada dua persamaan regresi, yaitu :

 $Y = a + b1 X1$  .... (untuk regresi linier sederhana)  $Y = a + b1 X1 + b2 X2 + b3 X1 X2 ...$  (untuk regresi MRA)

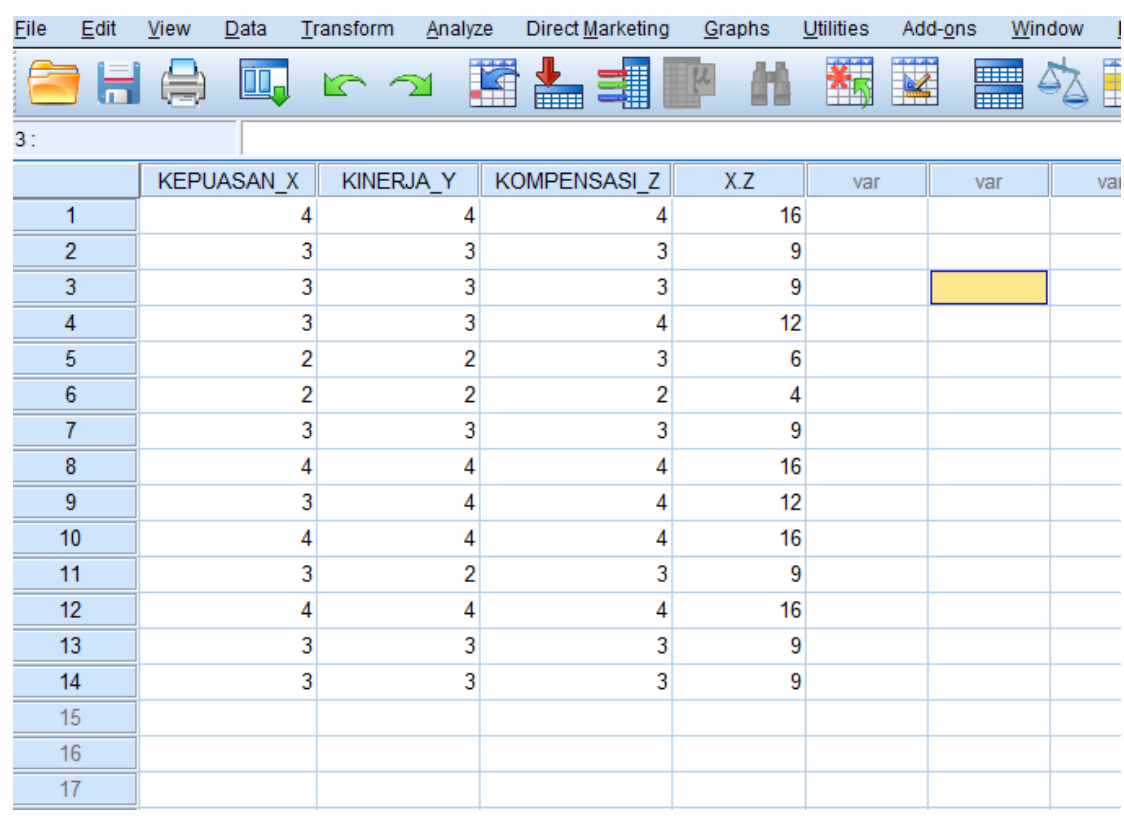

b) Masukan data pada aplikasi SPSS yang sudah disiapkan

c) Kemudian langkahnya sama dengan regresi linier sebelumnya, yaitu klik *Analyze – Regression – Linier,* seperti tampilan berikut ini :

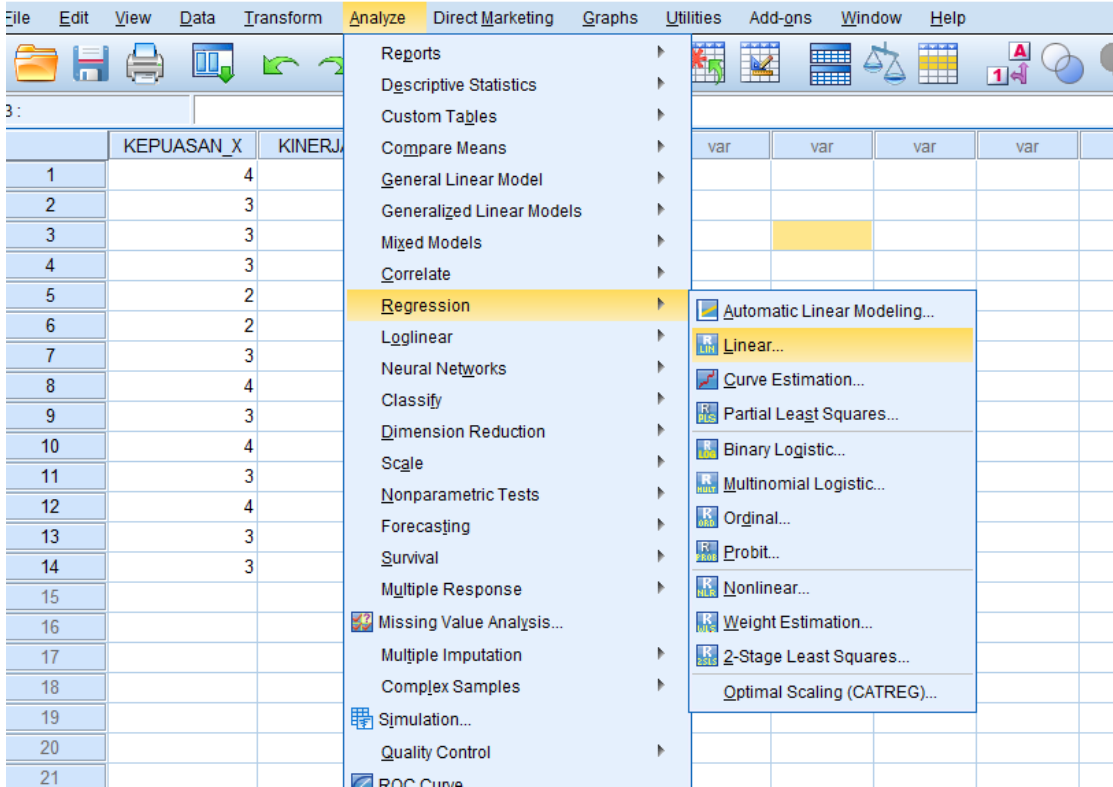

d) Kemudian akan muncul tampilan berikut, kemudian pindahkan variable pada tempatnya sesuai dengan table dependet dan independent, setalah itu klik OK, seperti berikut ini :

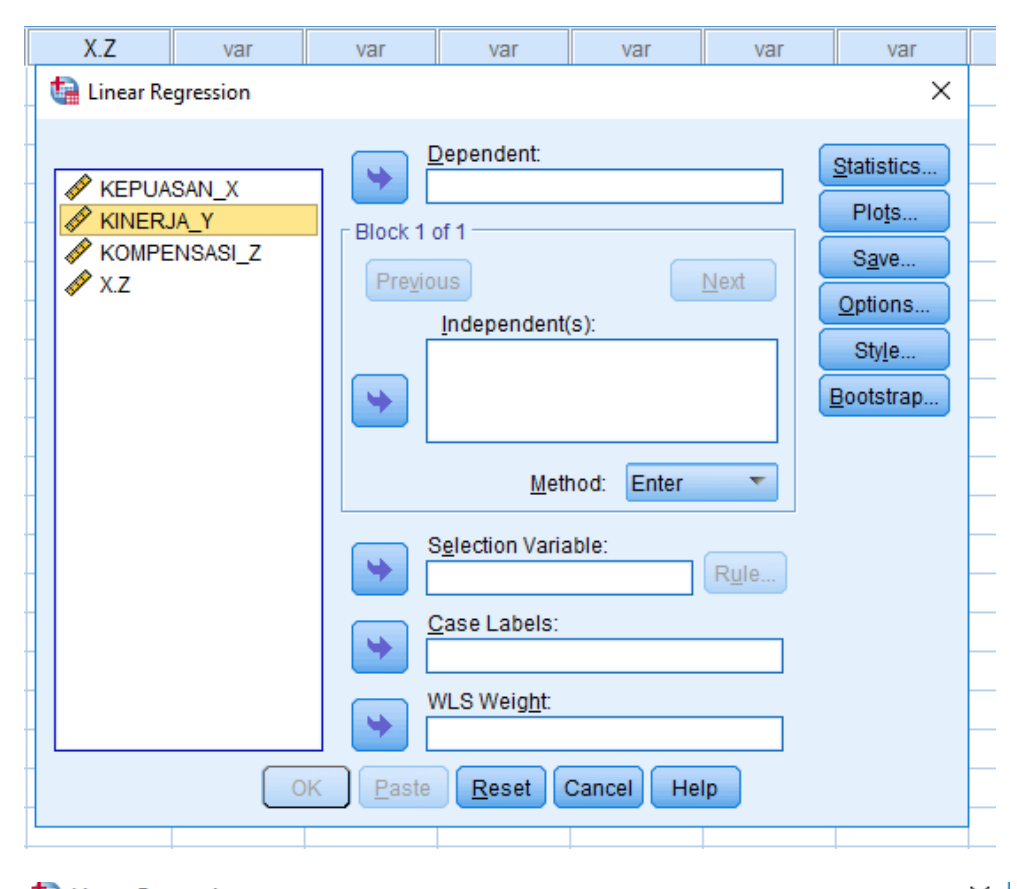

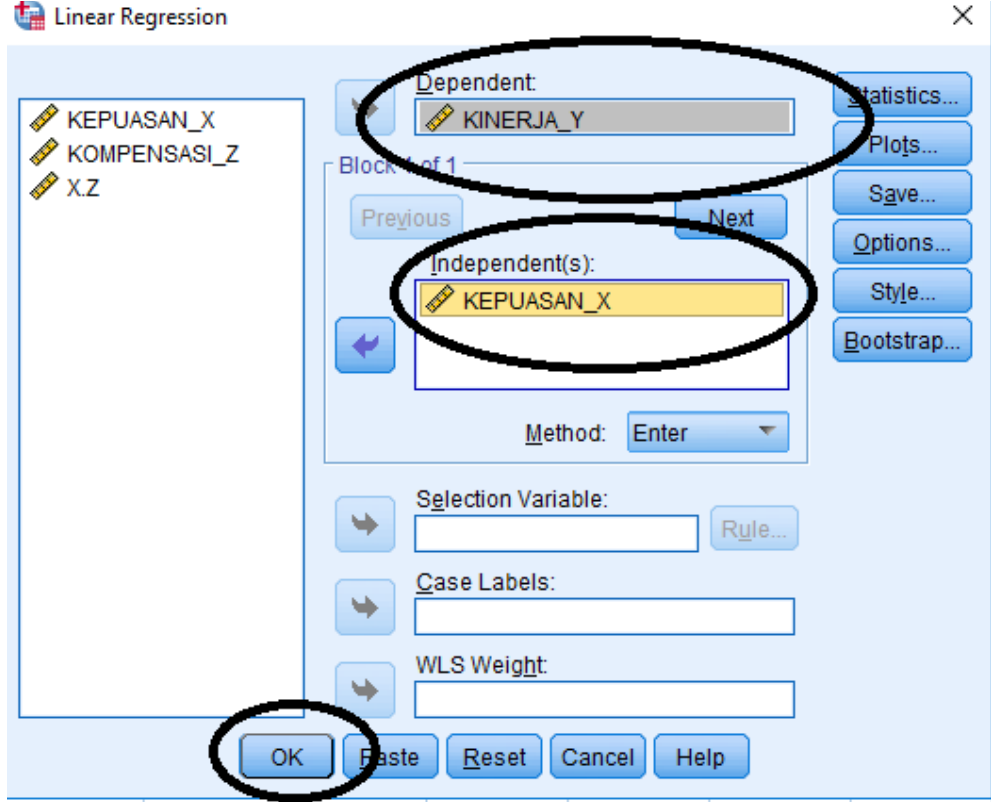

e) Hasil output nya adalah sebagai berikut :

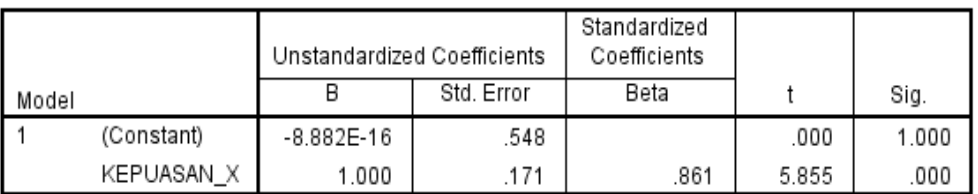

#### Coefficients<sup>a</sup>

a. Dependent Variable: KINERJA\_Y

f) Kemudian untuk analisis regresi MRA atau persamaan regresi kedua, yang ada variable moderatingnya, langkahnya sama, hanya membedakan pada pemindahan variable independent dan dependentnya, seperti berikut ini :

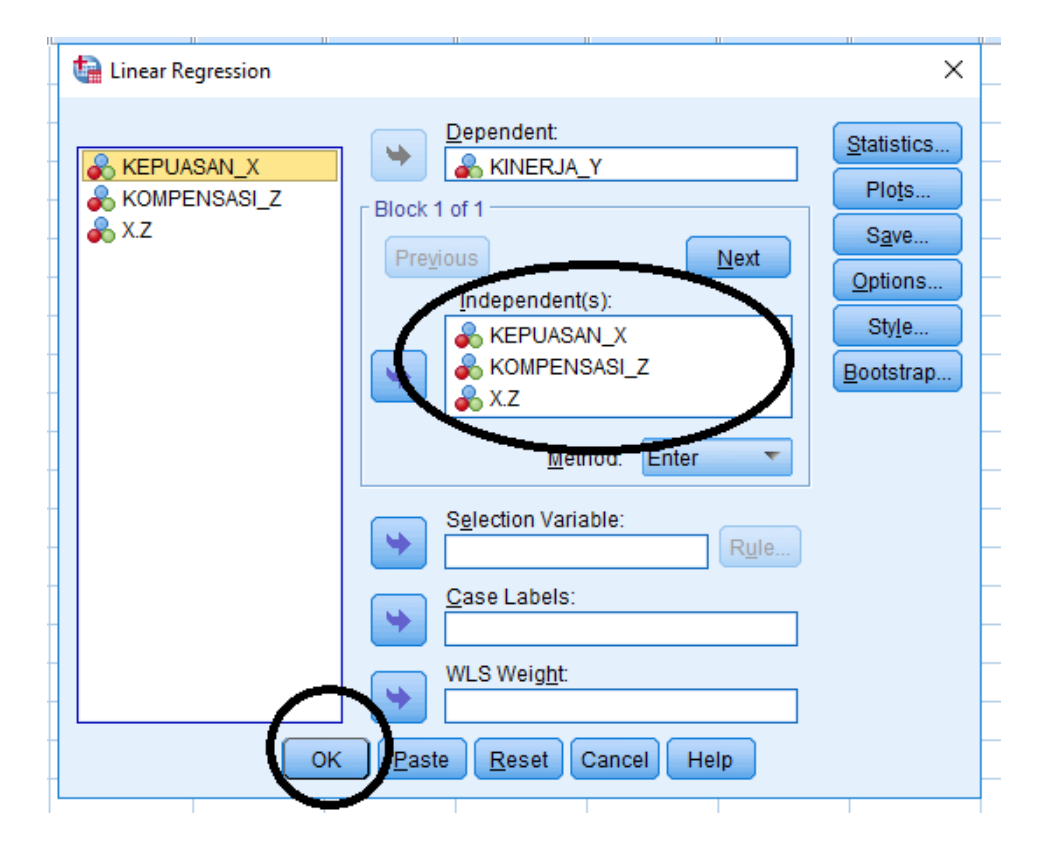

g) Hasil output nya

Coefficients<sup>a</sup>

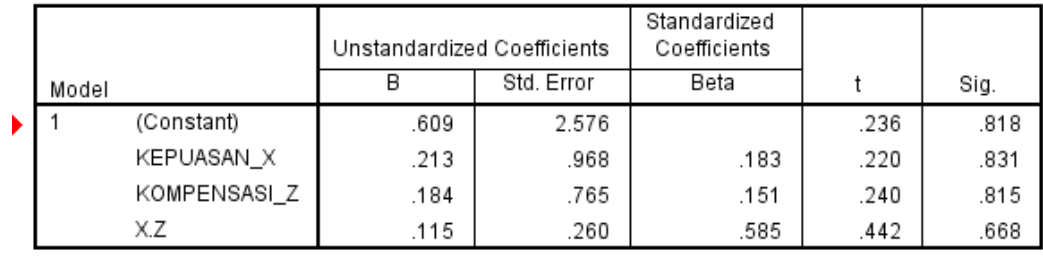

a. Dependent Variable: KINERJA\_Y

#### **2) VARIABEL** *INTERVENING*

Variabel *intervening* adalah variabel antara atau variabel mediating. Model regresi linear dengan variabel intervening merupakan hubungan bertingkat sehingga jika dengan analisis regresi harus menggunakan analisis jalur (*path analysis*) atau disarankan menggunakan metode structural equation modelling (SEM). Metode SEM bisa dengan menggunakan Program AMOS atau LISREL.

Tidak seperti variabel *moderating*, variabel *intervening* merupakan variabel antara atau mediating. Fungsinya memediasi hubungan antara variabel i*ndependent* dengan variabel *dependent*. Bagan dalam variable intervening akan dijelaskan dalam gambar berikut :

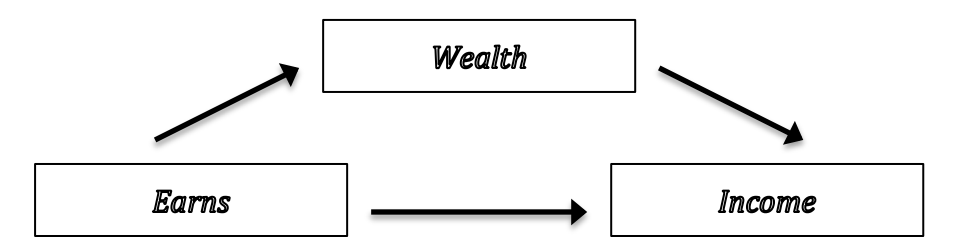

Pada gambar di atas dapat dijelaskan bahwa *Earns* dapat berpengaruh langsung terhadap *Income,* tetapi juga dapat pengaruhnya tidak langsung yaitu lewat variabel *Wealth* lebih dahulu baru ke *Income*. Logikanya semakin tinggi *Earns* akan meningkatkan *Wealth* dengan tingginya *Wealth*  akan berpengaruh terhadap *Income*.

Untuk menguji pengaruh variabel *intervening* digunakan metode analisis jalur (*Path Analysis*). Analisis jalur merupakan perluasan dari analisis regresi linear berganda, atau analisis jalur adalah penggunaan analisis regresi untuk menaksir hubungan kausalitas antar variabel (model causal atau sebab akibat) yang telah ditetapkan sebelumnya berdasarkan teori.

Analisis jalur sendiri tidak dapat menentukan hubungan sebab-akibat dan juga tidak dapat digunakan sebagai substitusi bagi peneliti untuk melihat hubungan kausalitas antar variabel. Hubungan kausalitas antar variabel telah dibentuk dengan model berdasarkan landasan teoritis. Apa yang dapat dilakukan oleh analisis jalur adalah menentukan pola hubungan antara tiga atau lebih variabel dan tidak dapat digunakan untuk mengkonfirmasi atau menolak hipotesis kausalitas imajiner.

Dalam materi ini, karena dari awal menggunakan aplikasi SPSS, maka nanti akan digunakan aplikasi contoh soalnya dengan SPSS, menyesuaikan dan melanjutkan yang sudah dipelajari materi pada SPSS sebelumnya. Berkaitan dengan variable intervening, maka nanti akan ada dua persamaan regresinya, yaitu :

- a) Persamaan regresi antara variable independent dengan variable intervening. (menyesuaikan banyaknya variable independent)
- b) Persamaan regresi antara variable independent dan variable intervening terhadap variable dependent. (menyesuaikan banyaknya variable independent)

## **Contoh Soal :**

Jika diketahui data sebagai berikut, mengenai *Earns* dapat berpengaruh langsung terhadap *Income,* tetapi juga dapat pengaruhnya tidak langsung yaitu lewat variabel *Wealth* (intervening) lebih dahulu baru ke *Income*.

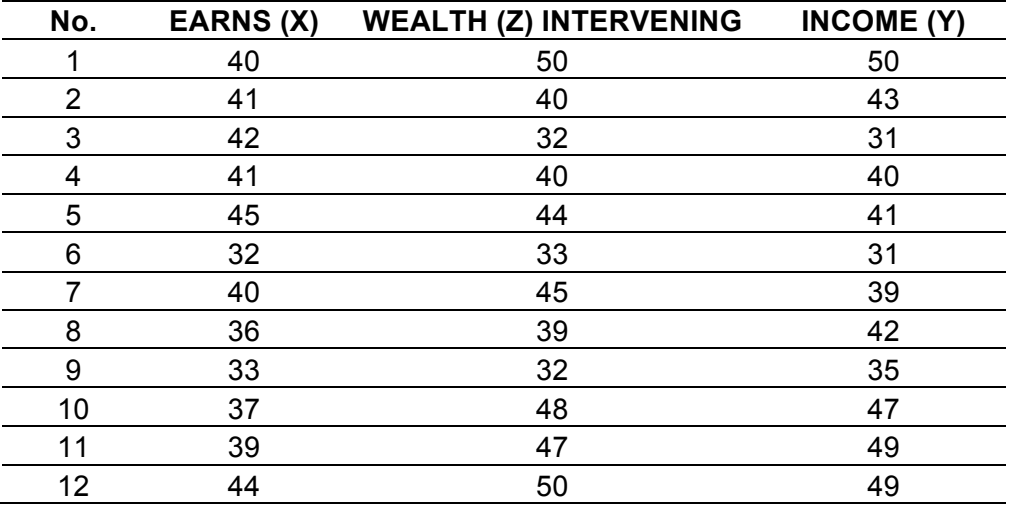

## **Penyelesaian :**

Adapun langkah-langkah dalam aplikasi SPSS pada data di atas, adalah sebagai berikut :

1) Siapkan data yang akan di ujikan melalui aplikasi SPSS, seperti gambar berikut ini :

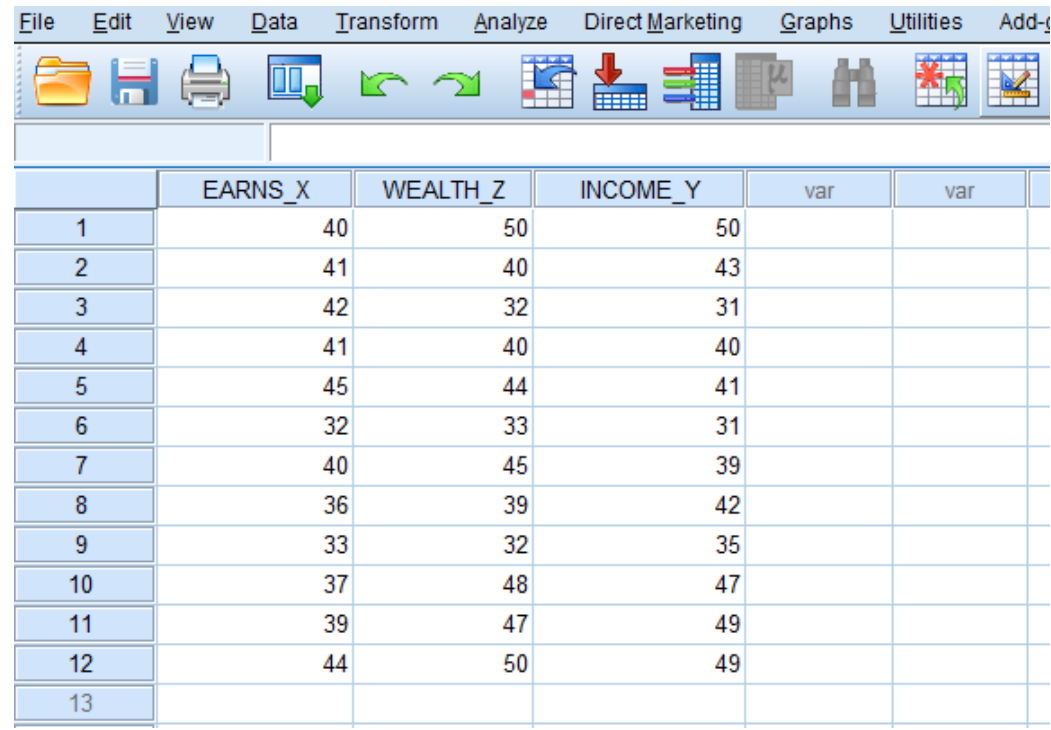

2) Kemudian langkahnya, akan diujikan terlebih dulu mengenai variable independent dan variable interveningnya, melalui klik *Analysis – Regression – Linier,* seperti berikut ini :

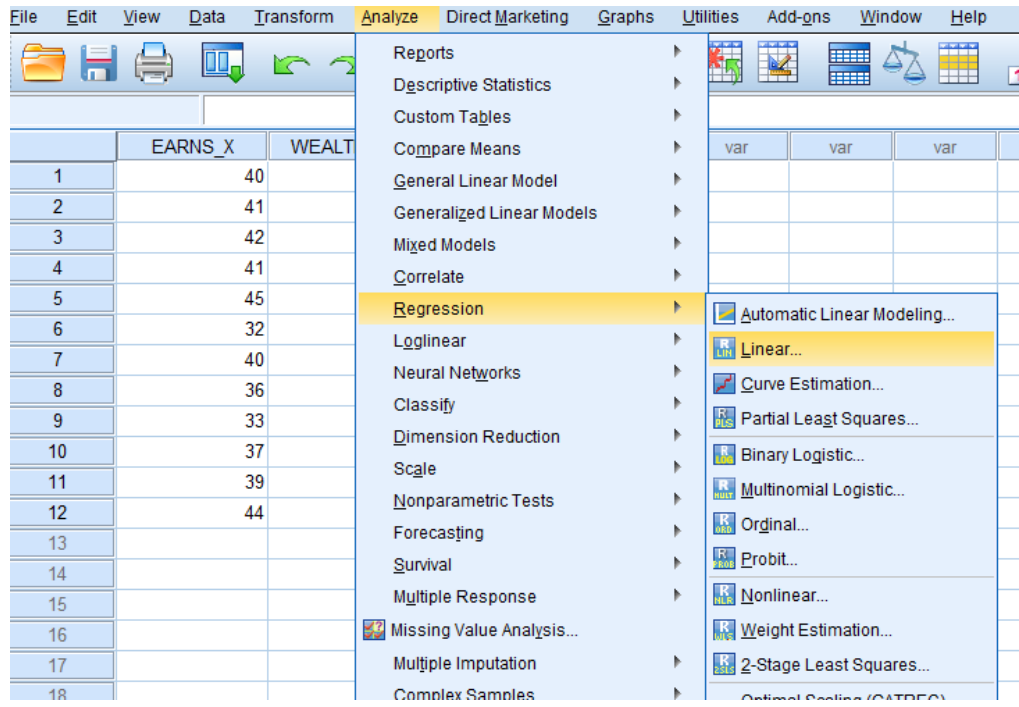

3) Pindahkan variable kepada tempatnya, kemudian klik OK, seperti gambar berikut ini :

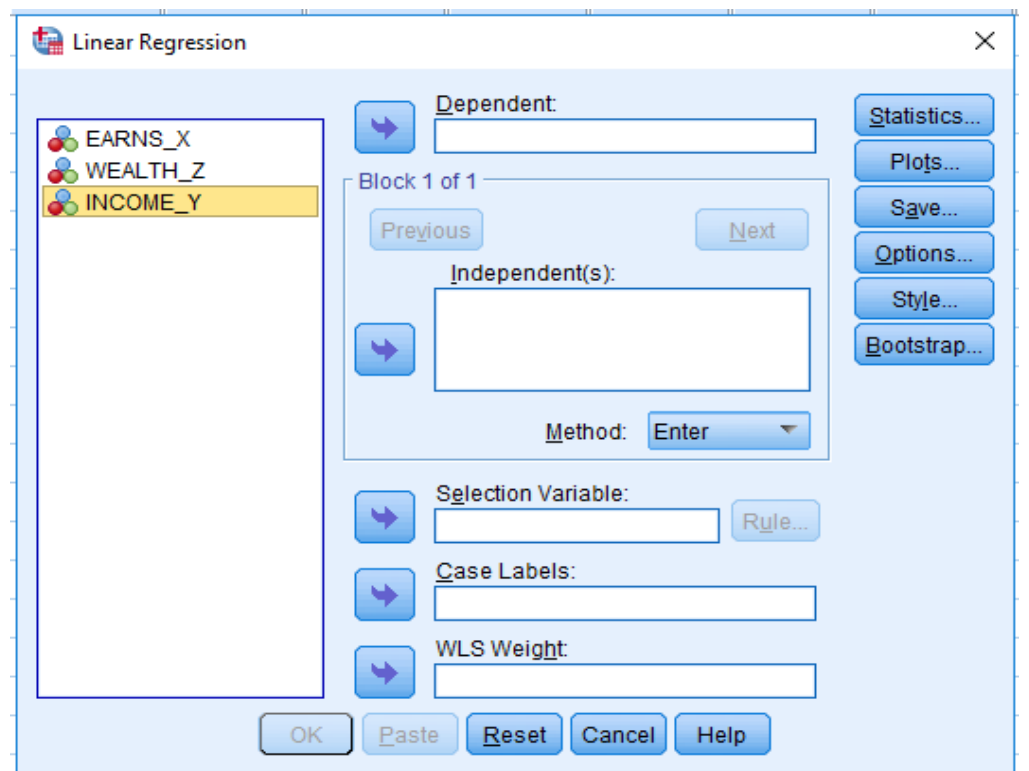

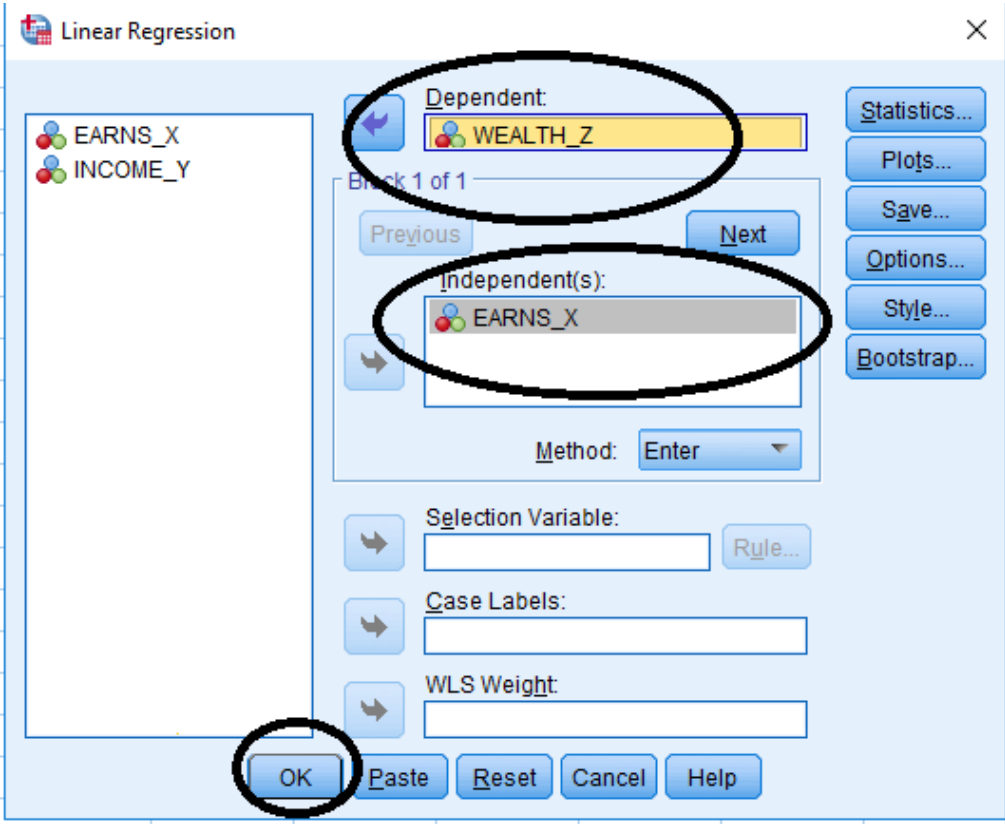

4) Hasil outputnya :

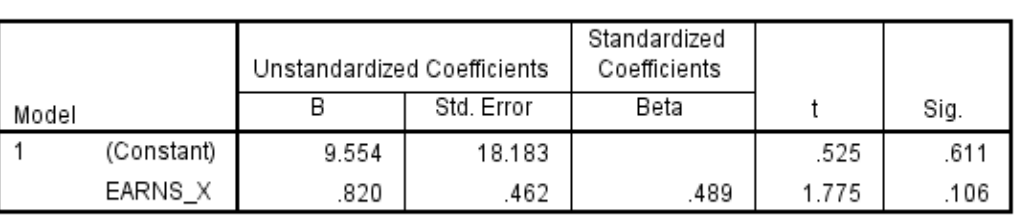

Coefficients<sup>a</sup>

a. Dependent Variable: WEALTH\_Z

5) Kemudian untuk langkah persamaan regresi yang kedua, maka yang membedakan adalah pada pemindahan variable, yaitu variable independent, intervening dan variable dependent nya, seperti berikut ini, kemudian klik OK.

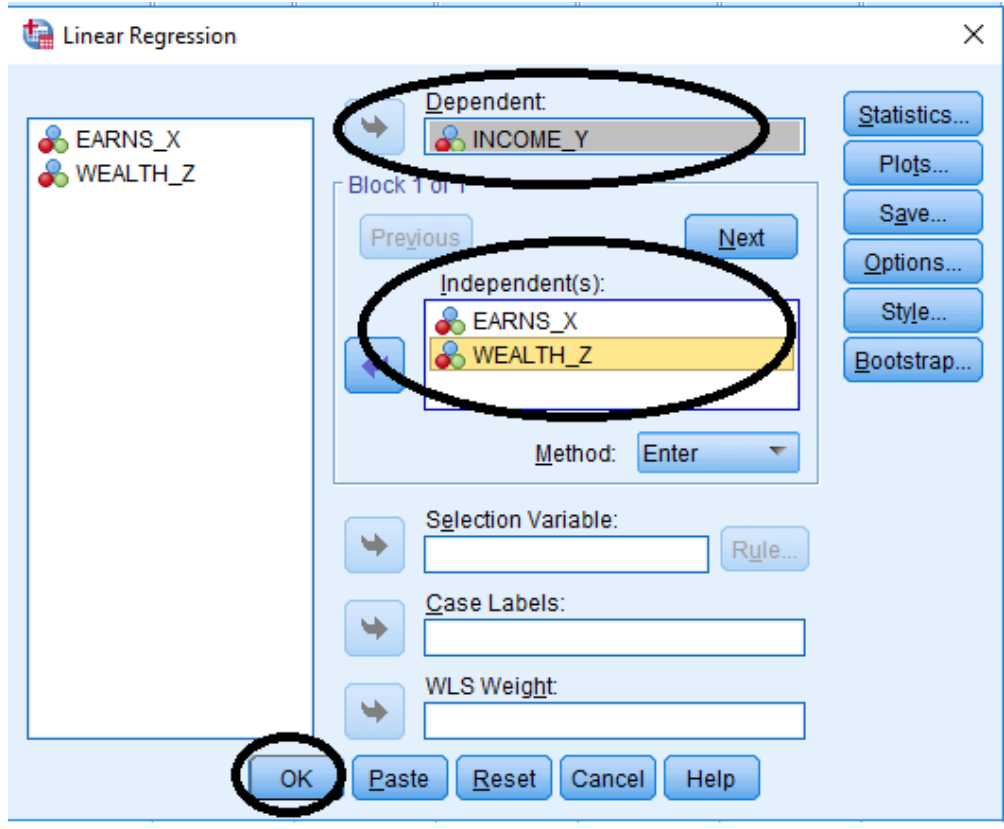

6) Hasil output nya adalah sebagai berikut :

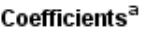

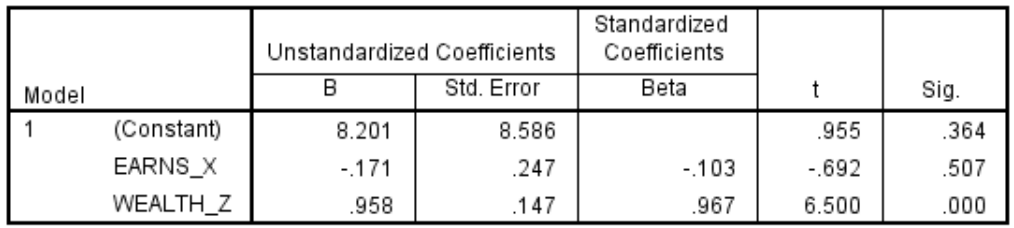

a. Dependent Variable: INCOME\_Y

# **C. LATIHAN SOAL**

## **Kerjakan soal latihan berikut dengan tepat dan benar!**

1) Variabel Z adalah variable moderating.

Buatlah persamaan regresi berikut ini, kemudian analisis dengan SPSS, jika diketahui data sebagai berikut :

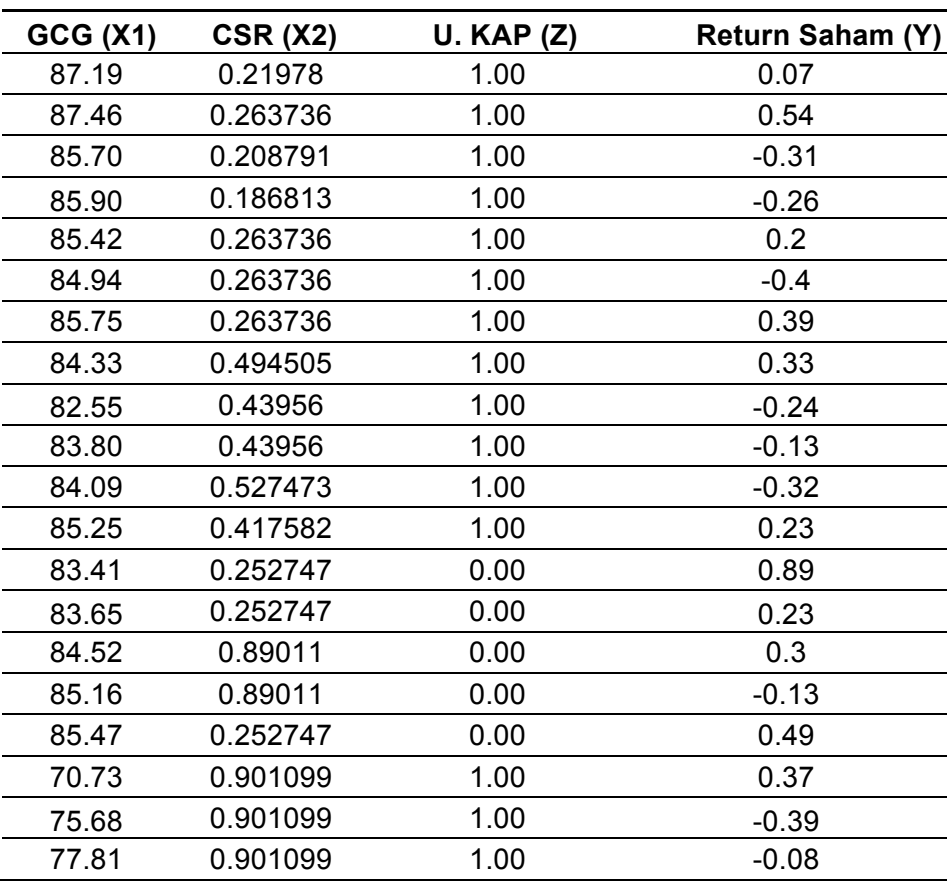

## 2) Variabel Z adalah variable intervening.

Buatlah persamaan regresi berikut ini, kemudian analisis dengan SPSS, jika diketahui data sebagai berikut :

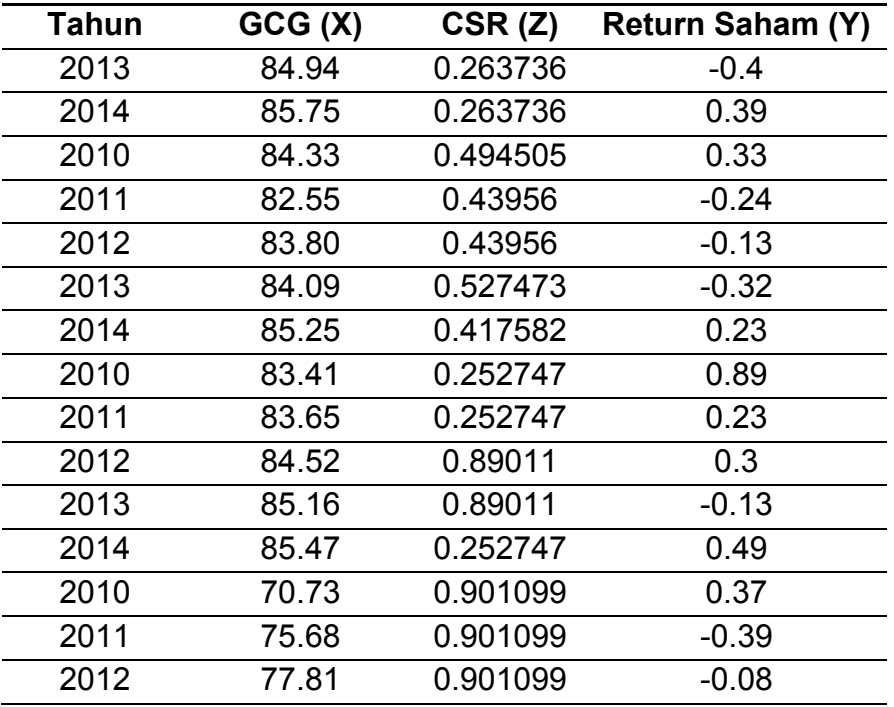

## **D. DAFTAR PUSTAKA**

- Ghozali, Imam. (2013). *Aplikasi Analisis Multivariate dengan Program IBM SPSS 21 Update PLS Regresi*. Semarang: Badan Penerbit Universitas Diponegoro.
- Gujarati, Damodar N. (2003). *Basic Econometric Forth Edition*. New York: Mc Graw-Hill.

Maddala, G.S (1992). *Introduction to Econometric, 2nd Edition*, Mac-Millan Publishing Company, New York.